АНО ВО «Межрегиональный открытый социальный институт»

**УТВЕРЖДЕНО** на заседании Совета факультета экономики и информационной безопасности экономики и информационной оезопасно<br>Протокол заседания Совета факультета<br>№ <u>К «В » - ССССССК</u> 20 / Г.<br>Декан факультета экономики и<br>информационной безопасности Т.А. Сафина

ОДОБРЕНО на заседании кафедры информационной безопасности Протокол заседания кафедры<br>№ 10 «30» лет. 2018. Зав. кафедрой информационной<br>безопасности *[UC2*] Т.М. Гусакова

#### РАБОЧАЯ ПРОГРАММА

по дисциплине

Разработка IT- продуктов для портативных устройств (наименование) образовательная программа 38.03.05 Бизнес-информатика, «Электронный бизнес»

форма обучения

очная, заочная

ПРОГРАММА РАЗРАБОТАНА

доцент, канд. техн. наук, доцент - Кречетов А.А.<br>(должность, Ф. И. О., ученая  $42$ степень, звание автора(ов) программы)

Йошкар-Ола, 2018

# **Содержание**

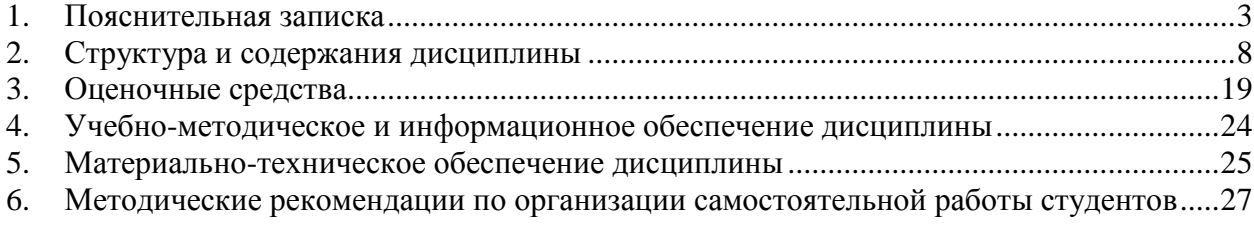

## **1. Пояснительная записка**

<span id="page-2-0"></span>**Цель изучения дисциплины:** изучение технологии разработки программного обеспечения для мобильных устройств с операционными системами на различных платформах, основ управления качеством и стандартизации разработки программных средств, формирование навыков использования современных технологий программирования.

### **Место дисциплины в учебном плане:**

Предлагаемый курс относится к дисциплинам по выбору вариативной части ОП 35.03.05 Бизнес-информатика. Электронный бизнес.

## **Дисциплина «Разработка IT-продуктов для портативных устройств» обеспечивает овладение следующими компетенциями:**

завершает/продолжает формирование профессиональной компетенции:

управление контентом предприятия и Интернет-ресурсов, процессами создания и использования информационных сервисов (контент-сервисов) (ПК-6) – 4/4 этап;

умение проектировать и внедрять компоненты ИТ-инфраструктуры предприятия, обеспечивающие достижение стратегических целей и поддержку бизнес-процессов (ПК-13) – 4/3 этап.

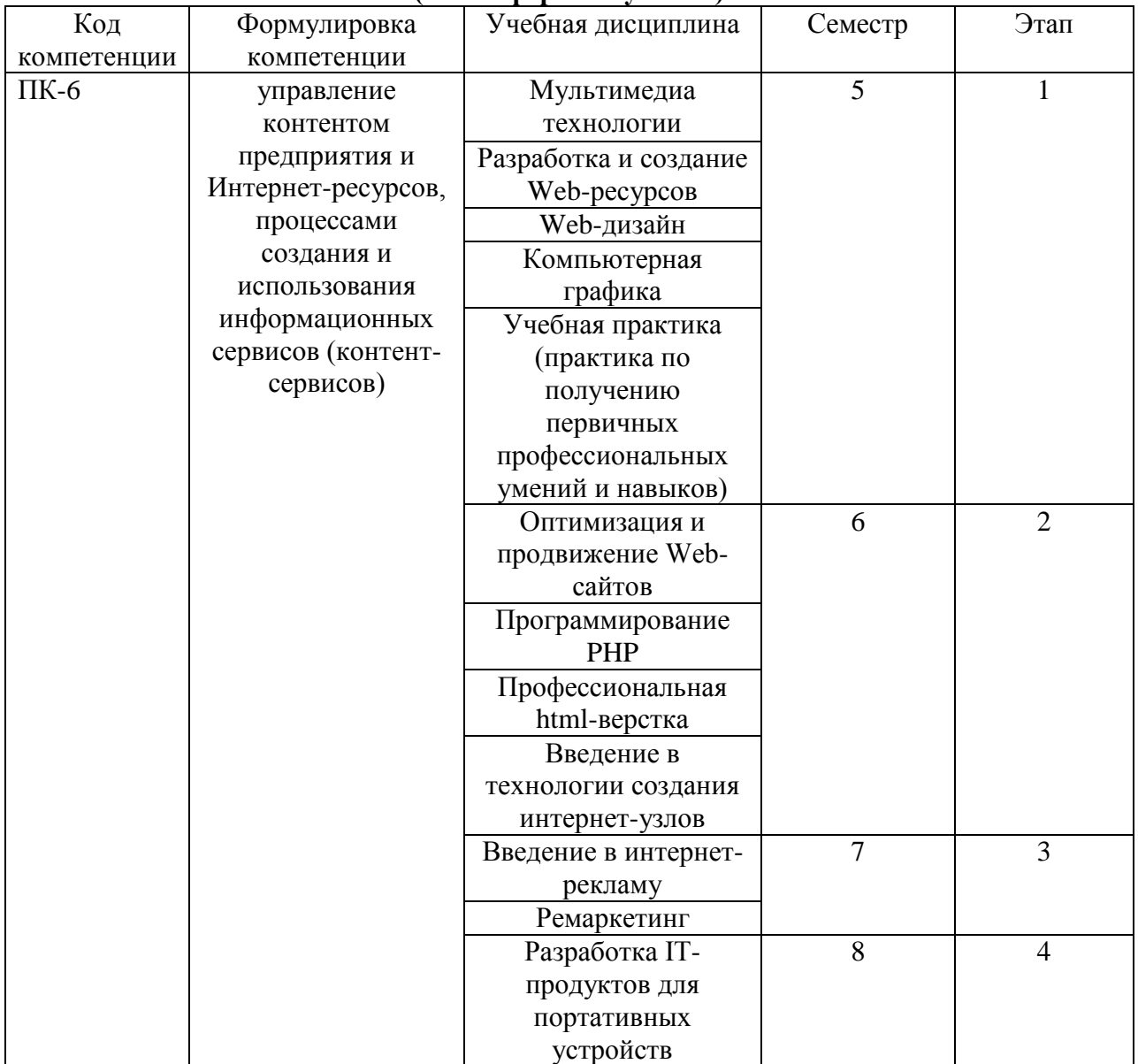

### **Этапы формирования компетенции (очная форма обучения)**

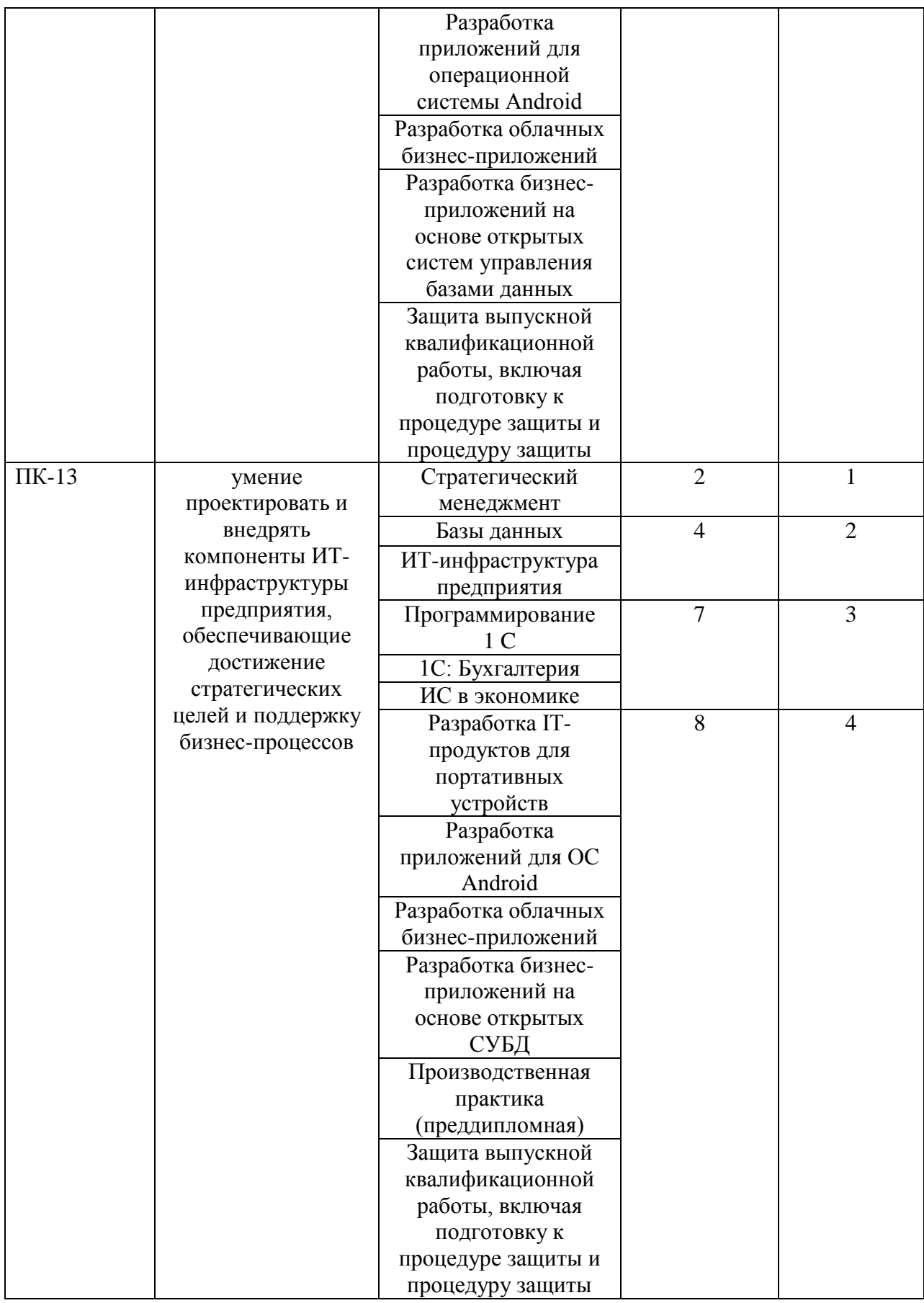

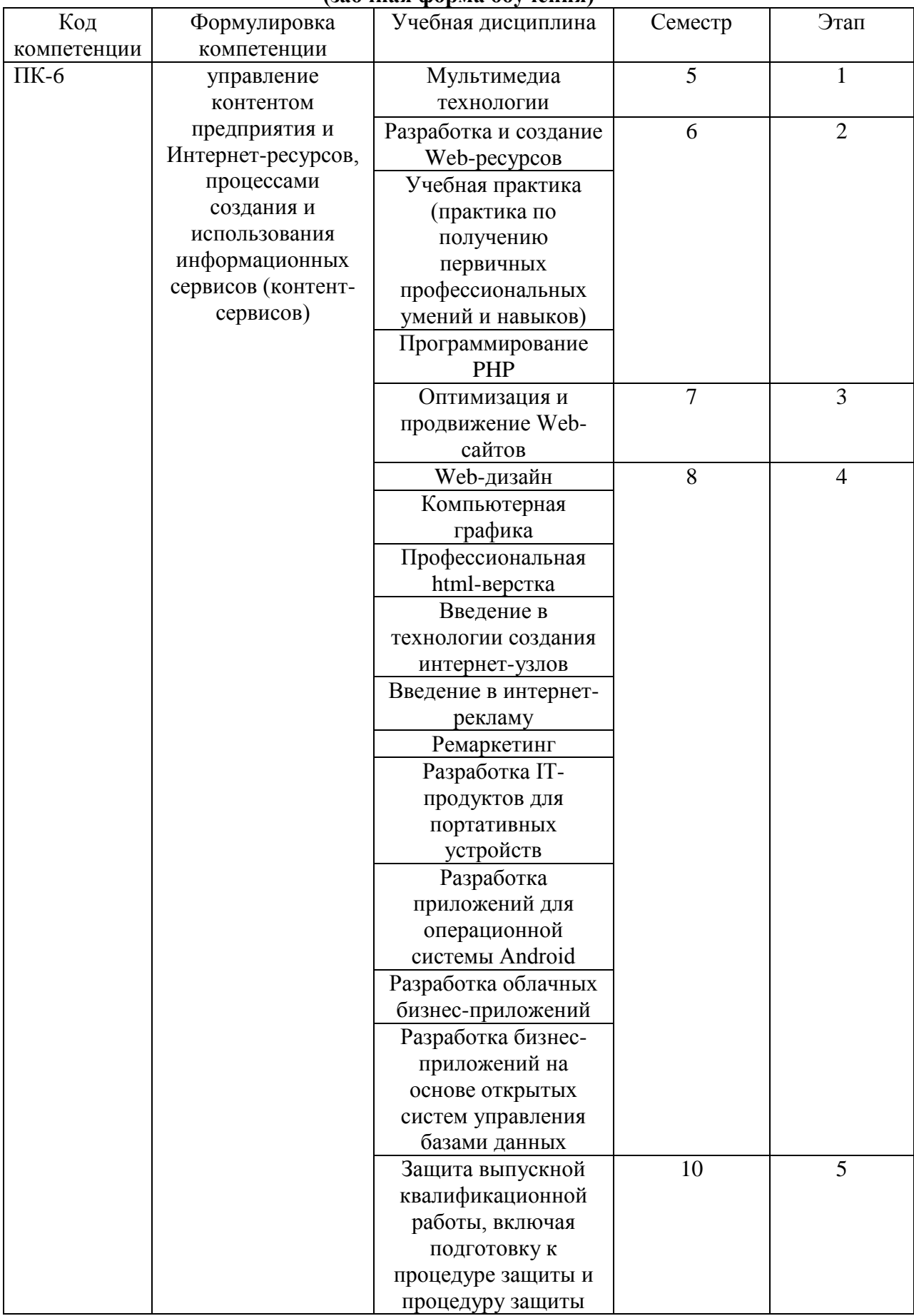

## **Этапы формирования компетенции (заочная форма обучения)**

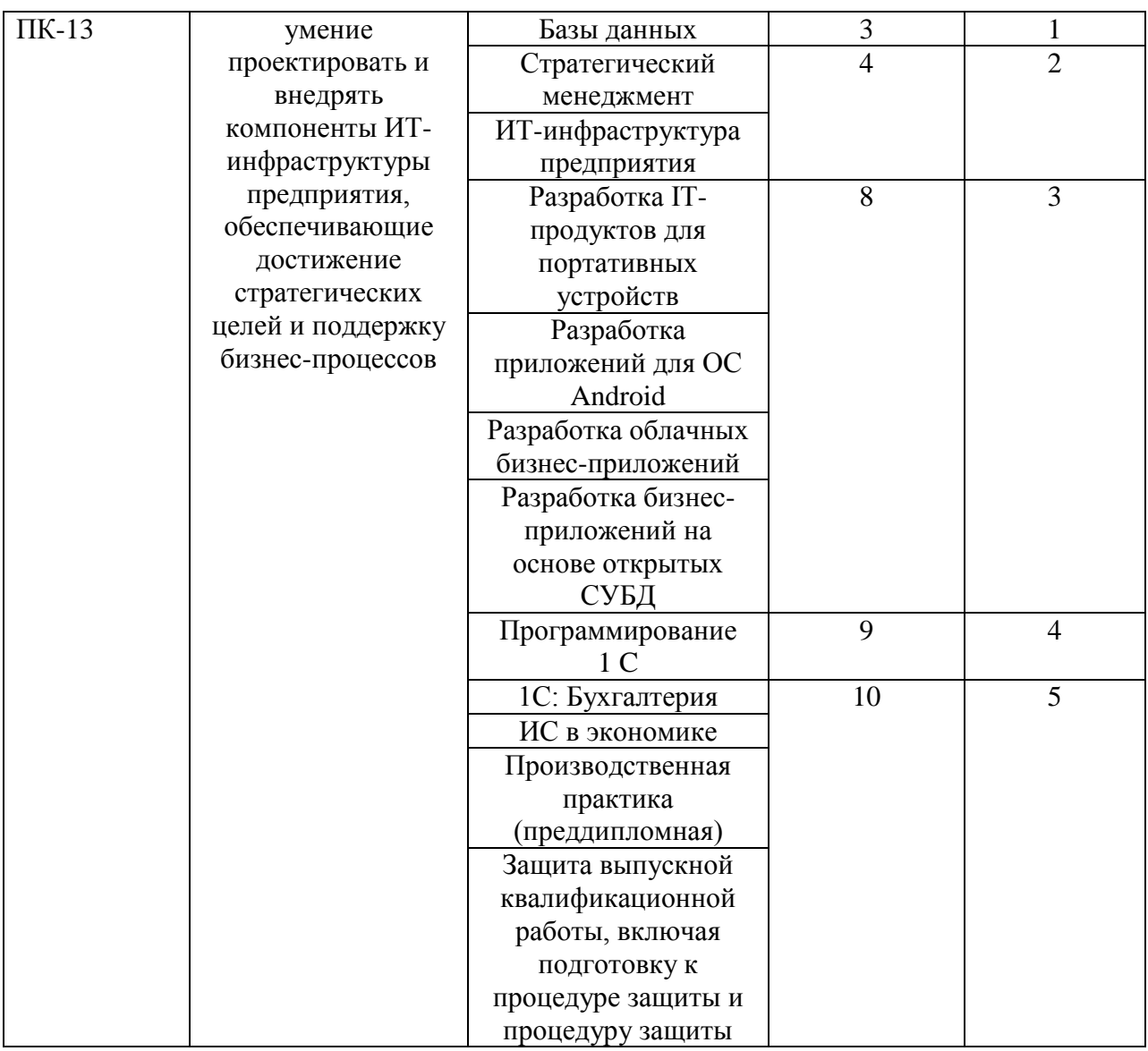

# **В результате освоения дисциплины обучающийся должен:**

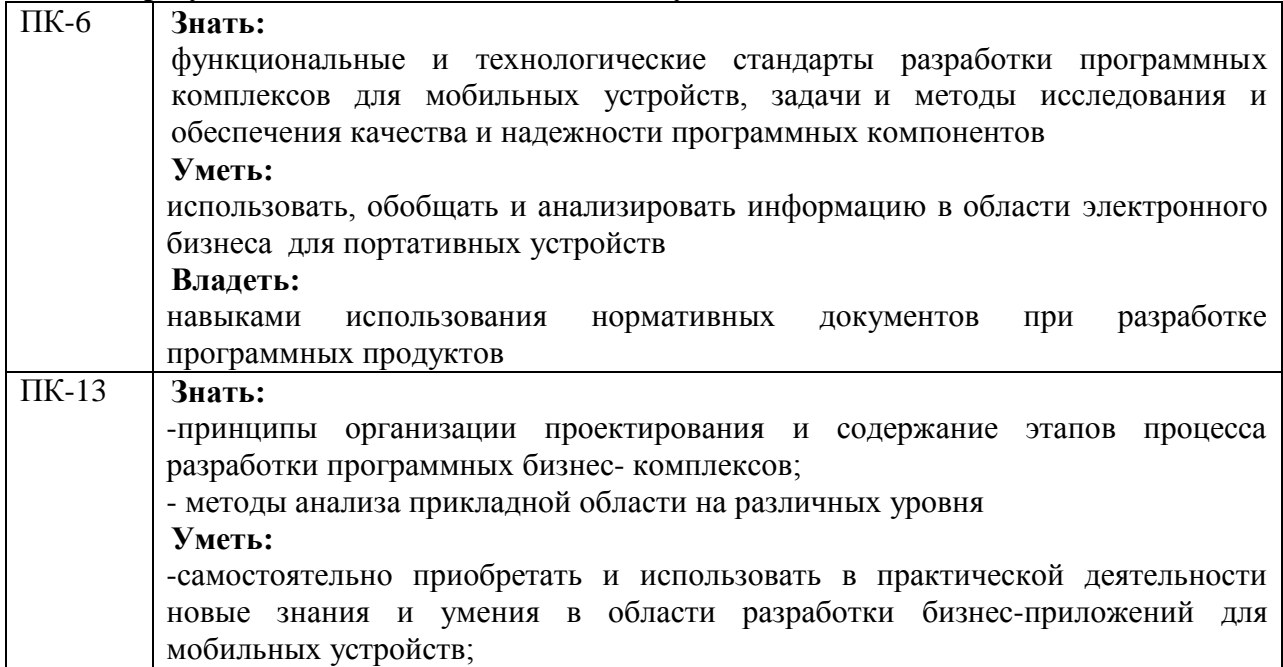

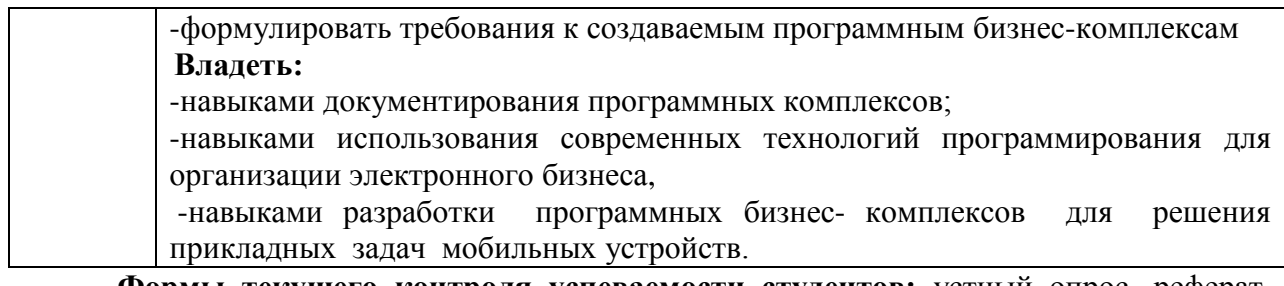

**Формы текущего контроля успеваемости студентов:** устный опрос, реферат, доклад.

**Форма промежуточной аттестации**: экзамен.

## **2. Структура и содержания дисциплины**

Трудоемкость 3 зачетные единицы, 108 часов, из них:

<span id="page-7-0"></span>очная форма обучения: 20 лекционных часов, 36 практических часов, 16 часов самостоятельной работы, 36 часов контроль;

заочная форма обучения: 4 лекционных часов, 8 практических часов, 87 часов самостоятельной работы, 9 часов контроль;

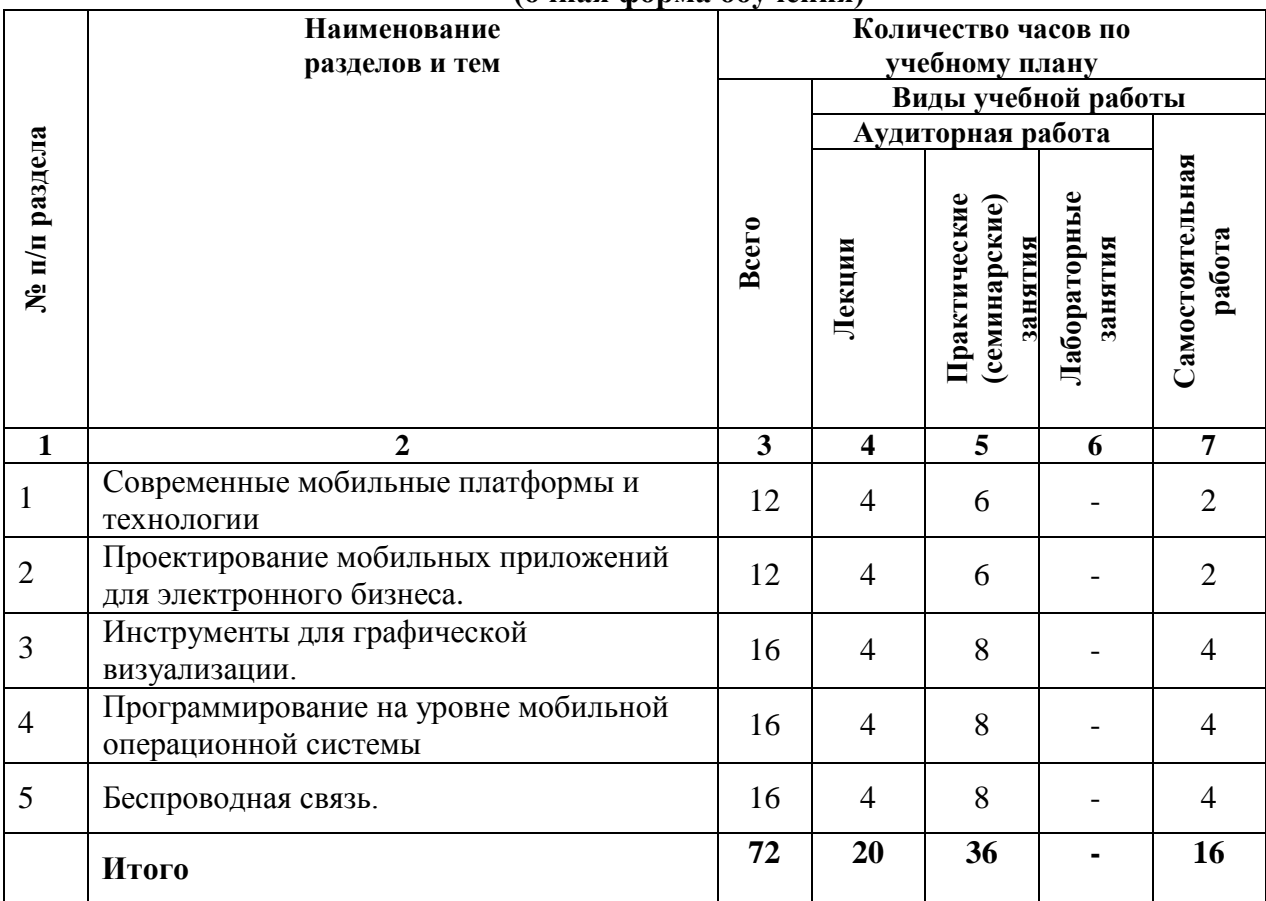

## **2.1. Тематический план учебной дисциплины (очная форма обучения)**

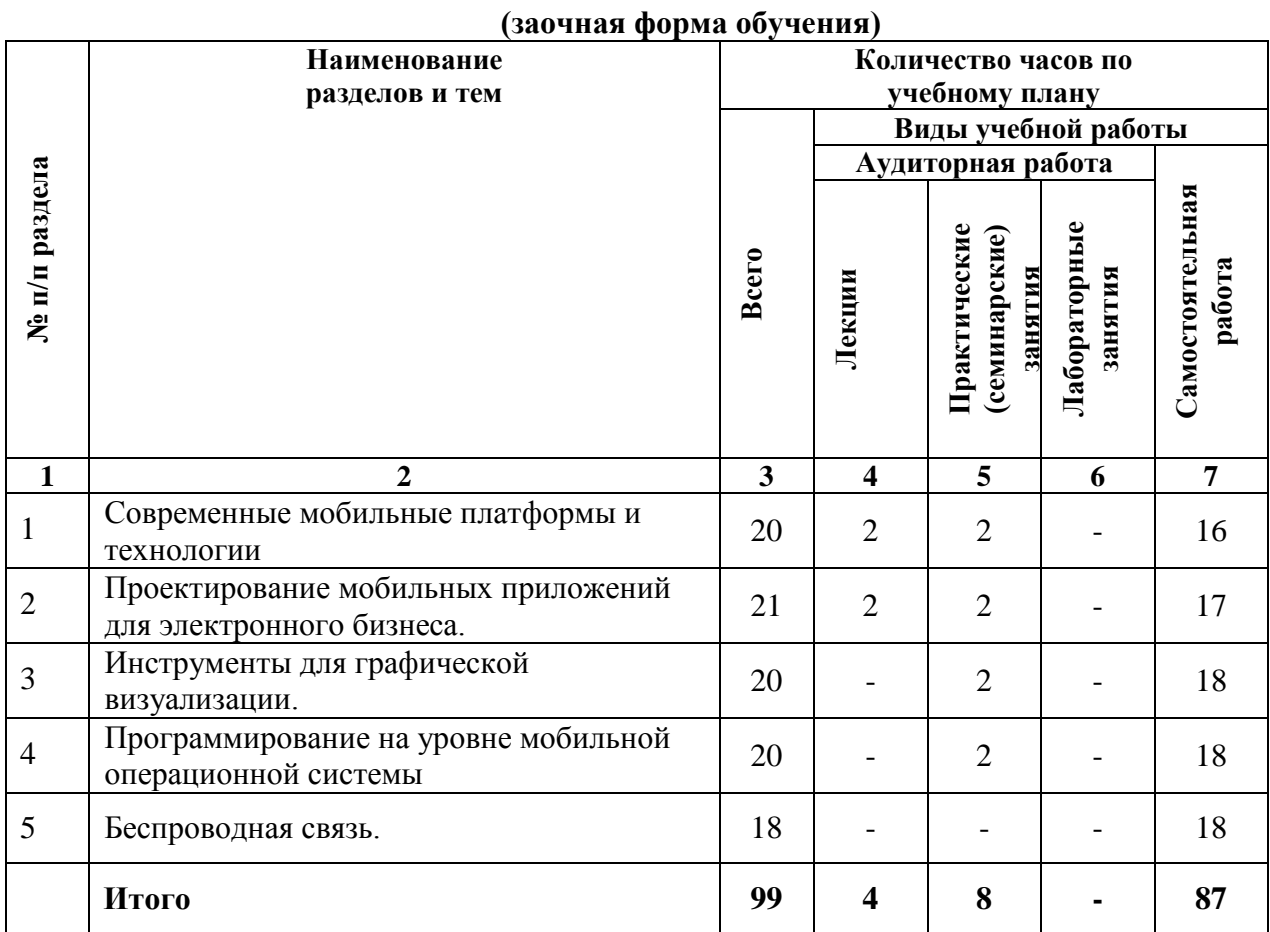

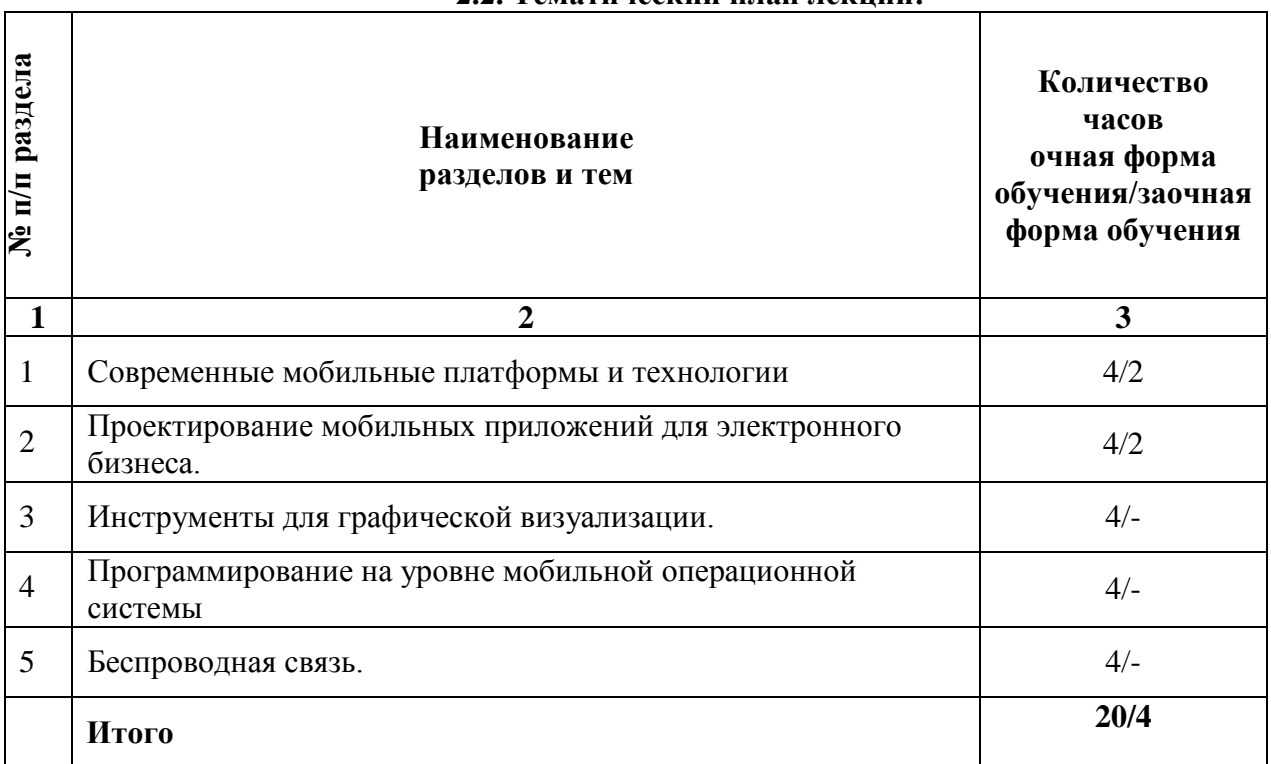

### **2.2. Тематический план лекций:**

## **Содержание лекционных занятий**

# **Тема 1. Современные мобильные платформы и технологии**

## **План:**

1. Обзор мобильных технологий исходя из основных задач.

2. Мобильный маркетинг.

## **Тема 2. Проектирование мобильных приложений для электронного бизнеса. План:**

1. Паттерны проектирования, используемые в мобильных приложениях. GoF Patterns. Приспособленец и пул объектов. Техники программирования для энергосбережения (Java , C#).

2. Техники интеграции данных и обновлений приложения. SQLite. MS SQL CE. Облачные хранилища: Windows Azure и Google Cloud. Стратегии бэкапа. Политики обновлений приложения .

## **Тема 3. Инструменты для графической визуализации.**

## **План:**

1. Спрайты и шейдеры. Пример класса sprite manager. Преобразования: поворот, масштабирование, перенос системы координат.

2. Анимация: покадровая, линейная, билинейная и другие типы (Windows Phone 8 и Android). Поддержка анимированных surfaces. RenderScript .

3. Unity 3 D. Обзор архитектуры и пример программы . Разработка игр. Источники освещения. Коллайдеры. Материалы. Tекстуры и 3D преобразования. Составляющие сцены. Камера. Ray tracing. Сценарии .Анимация. Гибкие сетки .

## **Тема 4. Программирование на уровне мобильной операционной системы План:**

1. Службы уведомлений и сигнализация.

2. Картографические и геолокационные сервисы. Карты Bings, Google и Nokia.

- 3. Ведение по маршруту и маневры. Push нотификация.
- 4. Информация о телефоне и сети мобильной связи.

### **Тема 5. Беспроводная связь.**

## **План:**

- 1. Технологический и программный стек протокола Bluetooth.
- 2. Пример клиент-серверного взаимодействия. Профили Bluetooth .
- 3. Управление сетевыми соединениями. LTE .

## **Основная литература**

1. Введение в разработку приложений для ОС Android / Ю.В. Березовская, О.А. Юфрякова, В.Г. Вологдина и др. - 2-е изд., испр. - Москва: Национальный Открытый Университет «ИНТУИТ», 2016. - 434 с.; То же [Электронный ресурс]. URL: <http://biblioclub.ru/index.php?page=book&id=428937> (Электронная библиотечная система «Университетская библиотека ONLINE»)

2. Семакова, А. Введение в разработку приложений для смартфонов на ОС Android / А. Семакова. - 2-е изд., испр. - Москва: Национальный Открытый Университет «ИНТУИТ», 2016. - 103 с.; То же [Электронный ресурс]. - URL: http://biblioclub.ru/index.php?page=book&id=429181

## **Дополнительная литература**

1. Богданов, М.Р. Разработка приложений для Windows Phone 7 / М.Р. Богданов. - 2-е изд., исправ. - Москва: Национальный Открытый Университет «ИНТУИТ», 2016. - 535 с.; То же [Электронный ресурс]. - URL: <http://biblioclub.ru/index.php?page=book&id=428787> (Электронная библиотечная система «Университетская библиотека ONLINE»)

2. Гарибов, А.И. Основы разработки приложений для мобильных устройств на платформе Windows Phone / А.И. Гарибов. - 2-е изд., испр. - Москва: Национальный Открытый Университет «ИНТУИТ», 2016. - 460 с.; То же [Электронный ресурс]. - URL: <http://biblioclub.ru/index.php?page=book&id=429005> (Электронная библиотечная система «Университетская библиотека ONLINE»)

3. Долженко, А.И. Разработка приложений на базе WPF и Silverlight / А.И. Долженко. - 2-е изд., исправ. - Москва: Национальный Открытый Университет «ИНТУИТ», 2016. - 453 с.; То же [Электронный ресурс]. URL: <http://biblioclub.ru/index.php?page=book&id=428797> (Электронная библиотечная система «Университетская библиотека ONLINE»)

4. Заика, А.А. Сложные приѐмы разработки приложений для Windows Phone 8 / А.А. Заика. - 2-е изд., испр. - Москва: Национальный Открытый Университет «ИНТУИТ», 2016. - 478 с.; То же [Электронный ресурс]. URL: <http://biblioclub.ru/index.php?page=book&id=429026> (Электронная библиотечная система «Университетская библиотека ONLINE»)

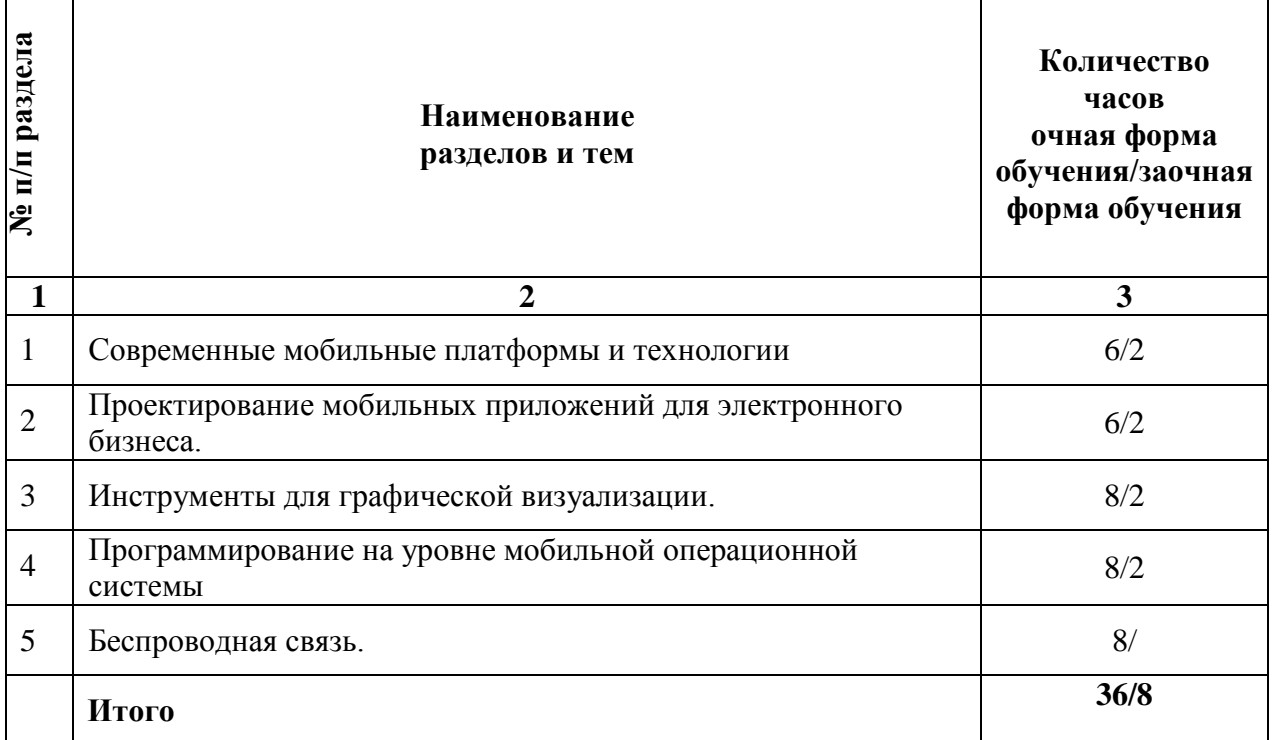

## **2.3. Тематический план практических (семинарских) занятий**

## **Семинарские занятия по темам**

## **Тема 1. Современные мобильные платформы и технологии**

## **План:**

1. Обзор мобильных платформ: Android, Windows Phone, iOS, Bada. Технологический стек мобильных платформ.

2. Программный стек WindowsPhone и Android. Краткий обзор возможности различных мобильных платформ.

## **Тема 2. Проектирование мобильных приложений для электронного бизнеса. План:**

1. Организация процессов и задач. Управление приоритетами процессов. Виды задач. Фоновые службы. Сигнализация. Launchers и selectors. Потоки и асинхронные залачи

2. Жизненный цикл мобильного приложения. Обработчики start /pause /resume /stop /destr oy. Захоронение. Жизненный цикл страниц. Бэкстек приложения .

## **Тема 3. Инструменты для графической визуализации.**

## **План:**

1. Высокопроизводительные вычисления. Неуправляемый код. Осноные Render script. Углубленное понимание Render script

2. OpenGL ES 2.0/3.0. Язык шейдеров. Язык вершин и фрагментов. Управление камерой.

3. DirectX 3 D. Преобразования, рендеринг и источники освещения. Буферы вершин и индексов. Простые примитивы. Гибкие сетки.

## **Тема 4. Программирование на уровне мобильной операционной системы План:**

1. Голосовые услуги и SMS. Технологический стек SS7.

2. Передача данных по телефонной линии.

3. Получение информации об устройстве.

## **Тема 5. Беспроводная связь.**

## **План:**

1. Технологический и программный стек Wi -Fi (Wi -Fi Direct).

2. Использование NFC для обмена информацией.

3. RFID -чипы и связь ближнего действия

### **Основная литература**

1. Введение в разработку приложений для ОС Android / Ю.В. Березовская, О.А. Юфрякова, В.Г. Вологдина и др. - 2-е изд., испр. - Москва: Национальный Открытый Университет «ИНТУИТ», 2016. - 434 с.; То же [Электронный ресурс]. URL: <http://biblioclub.ru/index.php?page=book&id=428937> (Электронная библиотечная система «Университетская библиотека ONLINE»)

2. Семакова, А. Введение в разработку приложений для смартфонов на ОС Android / А. Семакова. - 2-е изд., испр. - Москва: Национальный Открытый Университет «ИНТУИТ», 2016. - 103 с.; То же [Электронный ресурс]. - URL: http://biblioclub.ru/index.php?page=book&id=429181

## **Дополнительная литература**

1. Богданов, М.Р. Разработка приложений для Windows Phone 7 / М.Р. Богданов. - 2-е изд., исправ. - Москва: Национальный Открытый Университет «ИНТУИТ», 2016. - 535 с.; То же [Электронный ресурс]. - URL: <http://biblioclub.ru/index.php?page=book&id=428787> (Электронная библиотечная система «Университетская библиотека ONLINE»)

2. Гарибов, А.И. Основы разработки приложений для мобильных устройств на платформе Windows Phone / А.И. Гарибов. - 2-е изд., испр. - Москва: Национальный Открытый Университет «ИНТУИТ», 2016. - 460 с.; То же [Электронный ресурс]. - URL: <http://biblioclub.ru/index.php?page=book&id=429005> (Электронная библиотечная система «Университетская библиотека ONLINE»)

3. Долженко, А.И. Разработка приложений на базе WPF и Silverlight / А.И. Долженко. - 2-е изд., исправ. - Москва: Национальный Открытый Университет «ИНТУИТ», 2016. - 453 с.; То же [Электронный ресурс]. URL: <http://biblioclub.ru/index.php?page=book&id=428797> (Электронная библиотечная система «Университетская библиотека ONLINE»)

4. Заика, А.А. Сложные приѐмы разработки приложений для Windows Phone 8 / А.А. Заика. - 2-е изд., испр. - Москва: Национальный Открытый Университет «ИНТУИТ», 2016. - 478 с.; То же [Электронный ресурс]. URL: <http://biblioclub.ru/index.php?page=book&id=429026> (Электронная библиотечная система «Университетская библиотека ONLINE»)

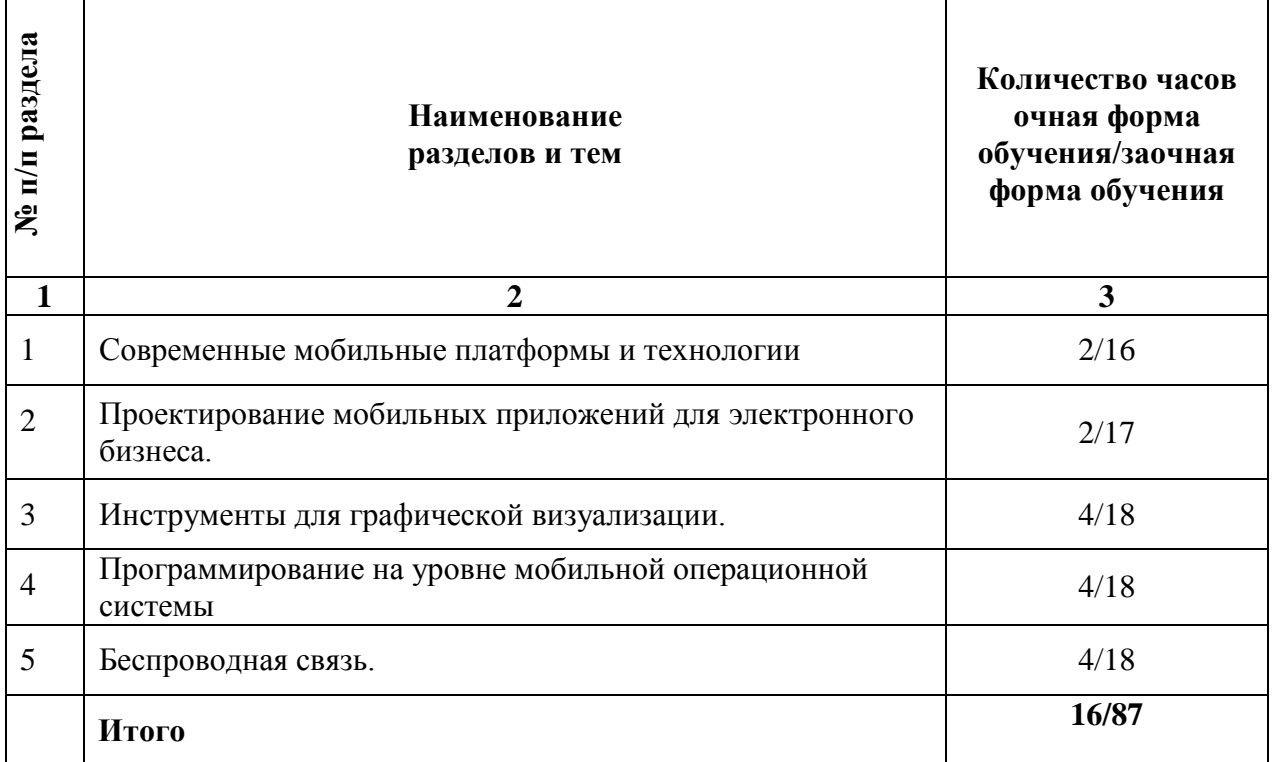

## **2.4. Тематический план для самостоятельной работы**

## **Вопросы для самостоятельной работы**

## **Тема 1. Современные мобильные платформы и технологии**

- 1. Программный и технологический стек Android и WP8.
- 2. Архитектура мобильной ОС. Дизайн мобильных приложений.
- 3. 4 качества лучшего мобильного приложения.
- 4. Техники программирования, позволяющие экономить заряд батареи.
- 5. Проектирование пользовательского интерфейса мобильных
- приложений. Дизайн метро. Скевоморфизм и минимализм.
- 6. Манифест мобильного приложения (Android и WP8).

## **Тема 2. Проектирование мобильных приложений для электронного бизнеса.**

- 1. Компоненты мобильного приложения.
- 2. Жизненный цикл мобильного приложения. Бэкстек страниц.
- 3. Ресурсы мобильного приложения. Локализация.
- 4.Разметка формы, не зависящая от разрешения экрана.
- 5. Проектирование форм мобильных приложений (Android & WP8).
- 6. Фоновые службы, задачи и сигнализация.

## **Тема 3. Инструменты для графической визуализации.**

1. Хранение данных: изолированное хранилище, SQLite (MS SQL Compact), файловая система. Курсоры и Linq.

2. Data-first, model-first и code-first подходы.

3. Модель безопасности и системные полномочия.

4. Геолокация. Картографические сервисы. Маршруты, метки и маневры.

5. Философия голосовых интерфейсов. Возможности для создания голосовых интерфейсов в Android и WP8.

6. Проектирование жестовых интерфейсов.

## **Тема 4. Программирование на уровне мобильной операционной системы**

1. Межпроцессное взаимодействие.

2.Сенсоры и GPS.

3. Unity 3D: модель приложения. Физические модели, работа с сетью, скрипты, управления камерой.

4.Unity 3D: материалы, освещение и трассировка лучей.

5.Unity 3D: дизайн сцены.

6. OpenGL ES 2.0/3.0: шейдерный язык, язык фрагментов и вершин.

7. Direct 3D: шейдерный язык, преобразования.

## **Тема 5. Беспроводная связь.**

1. Элементы 3D графики: примитивы и гибкая сетка. Методики оптимизации рендеринга на модельном уровне.

2. Отправка и прием данных через Bluetooth и NFC.

3. Управление сетевыми соединениями. Wi-Fi/Wi-Fi Direct.

4. Информация о телефоне. Управление звонками/SMS.

5.Push-нотификация.

6. Технологический стек протокола Bluetooth. Поддержка профилей Bluetooth.

7.Управление приложением: настройка и бекапы.

## **Основная литература**

1. Введение в разработку приложений для ОС Android / Ю.В. Березовская, О.А. Юфрякова, В.Г. Вологдина и др. - 2-е изд., испр. - Москва: Национальный Открытый Университет «ИНТУИТ», 2016. - 434 с.; То же [Электронный ресурс]. - URL: <http://biblioclub.ru/index.php?page=book&id=428937> (Электронная библиотечная система «Университетская библиотека ONLINE»)

2. Семакова, А. Введение в разработку приложений для смартфонов на ОС Android / А. Семакова. - 2-е изд., испр. - Москва: Национальный Открытый Университет «ИНТУИТ», 2016. - 103 с.; То же [Электронный ресурс]. - URL: <http://biblioclub.ru/index.php?page=book&id=429181> (Электронная библиотечная система «Университетская библиотека ONLINE»)

## **Дополнительная литература**

1. Богданов, М.Р. Разработка приложений для Windows Phone 7 / М.Р. Богданов. - 2-е изд., исправ. - Москва: Национальный Открытый Университет «ИНТУИТ», 2016. - 535 с.; То же [Электронный ресурс]. - URL: <http://biblioclub.ru/index.php?page=book&id=428787> (Электронная библиотечная система «Университетская библиотека ONLINE»)

2. Гарибов, А.И. Основы разработки приложений для мобильных устройств на платформе Windows Phone / А.И. Гарибов. - 2-е изд., испр. - Москва: Национальный Открытый Университет «ИНТУИТ», 2016. - 460 с.; То же [Электронный ресурс]. URL: <http://biblioclub.ru/index.php?page=book&id=429005> (Электронная библиотечная система «Университетская библиотека ONLINE»)

3. Долженко, А.И. Разработка приложений на базе WPF и Silverlight / А.И. Долженко. - 2-е изд., исправ. - Москва: Национальный Открытый Университет «ИНТУИТ», 2016. - 453 с.; То же [Электронный ресурс]. URL: <http://biblioclub.ru/index.php?page=book&id=428797> (Электронная библиотечная система «Университетская библиотека ONLINE»)

4. Заика, А.А. Сложные приѐмы разработки приложений для Windows Phone 8 / А.А. Заика. - 2-е изд., испр. - Москва: Национальный Открытый Университет «ИНТУИТ», 2016. - 478 с.; То же [Электронный ресурс]. - URL: <http://biblioclub.ru/index.php?page=book&id=429026> (Электронная библиотечная система «Университетская библиотека ONLINE»)

## **Перечень тем рефератов, докладов**

1. История возникновения мобильных операционных систем

2. Основные этапы становления рынка мобильных приложений

3. Современное состояние рынка мобильных приложений

4. Классификация видов мобильных приложений

5. Преимущества использования мобильных приложений в сравнении с вебприложениями

6. Недостатки использования мобильных приложений в сравнении с десктопными приложениями

7. Инструментальные среды разработки мобильных приложений для операционной системы Apple iOS

8. Инструментальные среды разработки мобильных приложений для операционной системы Android

9. Инструментальные среды разработки мобильных приложений для операционной системы Windows Phone

10. Структура операционной системы iOS

11. Структура операционной системы Android

12. Структура приложения iOS

13. Структура приложения Android

14. Основные требования к интерфейсу приложений iOS

15. Основные требования к интерфейсу приложений Android

16. Android - манифест

17. Взаимодействие Android - приложения с сетью

18. Работа Android - приложения с локальной базой данных

19. Считывание информации Android - приложением с XML - файла

20. Вызов приложения из другого приложения в ОС Android

21. Проблемы безопасности мобильных операционных систем

22. Бизнес-модели распространения мобильных приложений

23. Стратегия размещения приложения на Google Play

24. Стратегия размещения приложения на App Store

25. Сравнительная характеристика современных мобильных операционных систем

26. HTML5 и мобильные приложения

27. Проблемы совместимости мобильных приложений со старыми версиями операционных систем

### **Средство оценивания: реферат**

Шкала оценивания:

Реферат оценивается по 100-балльной шкале.

Баллы переводятся в оценки успеваемости следующим образом:

86-100 баллов – «отлично»;

70- 85 баллов – «хорошо»;

51-69 баллов – «удовлетворительно;

| Критерии                                | Показатели                                |
|-----------------------------------------|-------------------------------------------|
| 1. Новизна реферированного текста.      | - актуальность проблемы и темы;           |
| Максимальная оценка - 20                | - новизна и самостоятельность в           |
| баллов                                  | постановке проблемы, в формулировании     |
|                                         | нового аспекта выбранной для анализа      |
|                                         | проблемы;                                 |
|                                         | - наличие авторской позиции,              |
|                                         | самостоятельность суждений.               |
| 2. Степень раскрытия сущности проблемы. | - соответствие плана теме реферата;       |
| Максимальная оценка - 30 баллов         | - соответствие содержания теме и плану    |
|                                         | реферата;                                 |
|                                         | - полнота и глубина раскрытия основных    |
|                                         | понятий проблемы;                         |
|                                         | - обоснованность способов и методов       |
|                                         | работы с материалом;                      |
|                                         | - умение работать с историческими         |
|                                         | источниками и литературой,                |
|                                         | систематизировать и структурировать       |
|                                         | материал;                                 |
|                                         | - умение обобщать, сопоставлять           |
|                                         | различные точки зрения по                 |
|                                         | рассматриваемому вопросу,                 |
|                                         | аргументировать основные положения и      |
|                                         | выводы.                                   |
| 3. Обоснованность выбора источников и   | -круг, полнота использования исторических |
| литературы.                             | источников и литературы по проблеме;      |
| Максимальная оценка - 20 баллов.        | - привлечение новейших работ по проблеме  |
|                                         | (журнальные публикации, материалы         |
|                                         | сборников научных трудов, интернет-       |
|                                         | ресурсов и т. д.).                        |
| 4. Соблюдение требований к оформлению.  | - правильное оформление ссылок на         |
| Максимальная оценка - 15 баллов.        | использованные источники и литературу;    |
|                                         | - грамотность и культура изложения;       |
|                                         | - использование рекомендованного          |
|                                         | количества исторических источников и      |
|                                         | литературы; - владение терминологией и    |
|                                         | понятийным аппаратом проблемы;            |
|                                         | - соблюдение требований к объему          |
|                                         | реферата;                                 |
|                                         | - культура оформления: выделение          |
|                                         | абзацев, глав и параграфов                |
| 5. Грамотность.                         | - отсутствие орфографических и            |
| Максимальная оценка - 15 баллов.        | синтаксических ошибок, стилистических     |
|                                         | погрешностей;                             |
|                                         | - отсутствие опечаток, сокращений слов,   |
|                                         | кроме общепринятых;                       |
|                                         | - литературный стиль.                     |

менее 51 балла – «неудовлетворительно».

# **Средство оценивания: доклад**

Шкала оценивания:

Оценка «**отлично**» выставляется студенту, если:

– доклад производит выдающееся впечатление, сопровождается иллюстративным материалом;

– автор представил демонстрационный материал и прекрасно в нем ориентировался;

– автор отвечает на вопросы аудитории;

– показано владение специальным аппаратом;

– выводы полностью отражают поставленные цели и содержание работу.

Оценка «**хорошо**» выставляется студенту, если:

– доклад четко выстроен;

– демонстрационный материал использовался в докладе, хорошо оформлен, но есть неточности;

– докладчик не может ответить на некоторые вопросы;

– докладчик уверенно использовал общенаучные и специальные термины;

– выводы докладчика не являются четкими.

Оценка «**удовлетворительно**» выставляется студенту, если:

– доклад зачитывается;

– представленный демонстрационный материал не использовался докладчиком или был оформлен плохо, неграмотно;

– докладчик не может четко ответить на вопросы аудитории;

– показано неполное владение базовым научным и профессиональным аппаратом;

– выводы имеются, но они не доказаны.

Оценка «**неудовлетворительно**» выставляется студенту, если:

– содержание доклада не соответствует теме;

– отсутствует демонстрационный материал;

– докладчик не может ответить на вопросы;

– докладчик не понимает специальную терминологию, связанную с темой доклада;

– отсутствуют выводы.

### **Распределение трудоемкости СРС при изучении дисциплины**

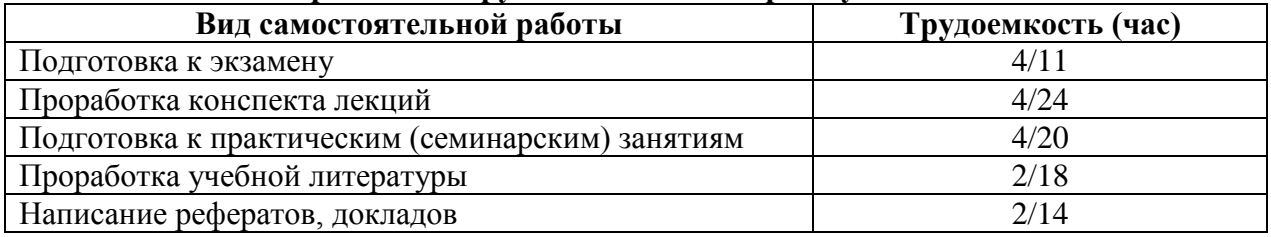

## <span id="page-18-0"></span>**3. Оценочные средств и методические рекомендации по проведению промежуточной аттестации**

Студенты ОП 38.03.05 Бизнес-информатика. Электронный бизнес проходят промежуточную аттестацию в форме экзамена по дисциплине "Разработка IT-продуктов для портативных устройств" в 8/8 семестре.

При проведении экзамена по дисциплине «Разработка IT-продуктов для портативных устройств» может использоваться устная или письменная форма проведения.

## **Примерная структура экзамена по дисциплине «Разработка IT-продуктов для портативных устройств»:**

## **1. устный ответ на вопросы**

Студенту на экзамене дается время на подготовку вопросов теоретического характера.

### **2. выполнение тестовых заданий**

Тестовые задания выполняются в течение 30 минут и состоят из 25 вопросов разных типов. Преподаватель готовит несколько вариантов тестовых заданий.

### **3. выполнение практических заданий**

Практических задания выполняются в течение 30 минут. Бланки с задачами готовит и выдает преподаватель.

## **Устный ответ студента на экзамене должен отвечать следующим требованиям:**

научность, знание и умение пользоваться понятийным аппаратом;

изложение вопросов в методологическом аспектах, аргументация основных положений ответа примерами из современной практики, а также из личного опыта работы;

осведомленность в важнейших современных проблемах разработки ит продуктов для портативных устройств, знание классической и современной литературы.

**Выполнение практического задания должно отвечать следующим требованиям:**

Владение профессиональной терминологией;

Последовательное и аргументированное изложение решения.

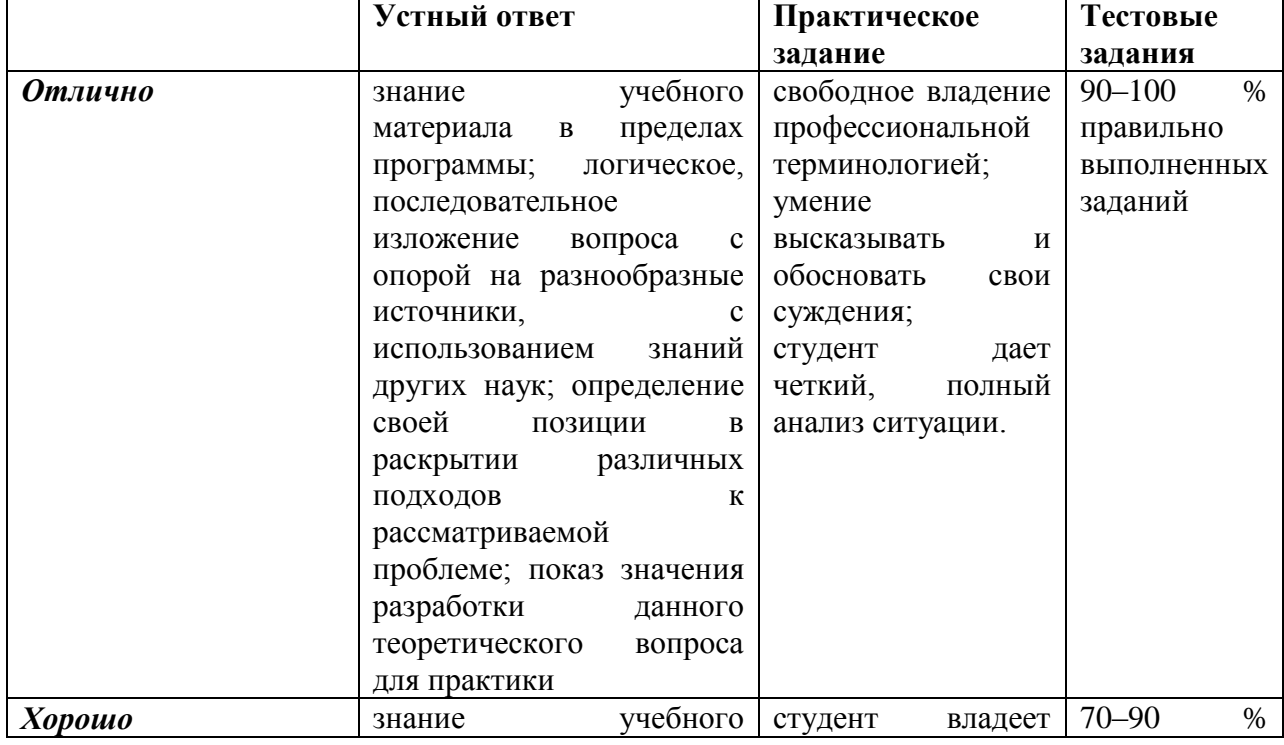

### **Критерии оценивания ответов**

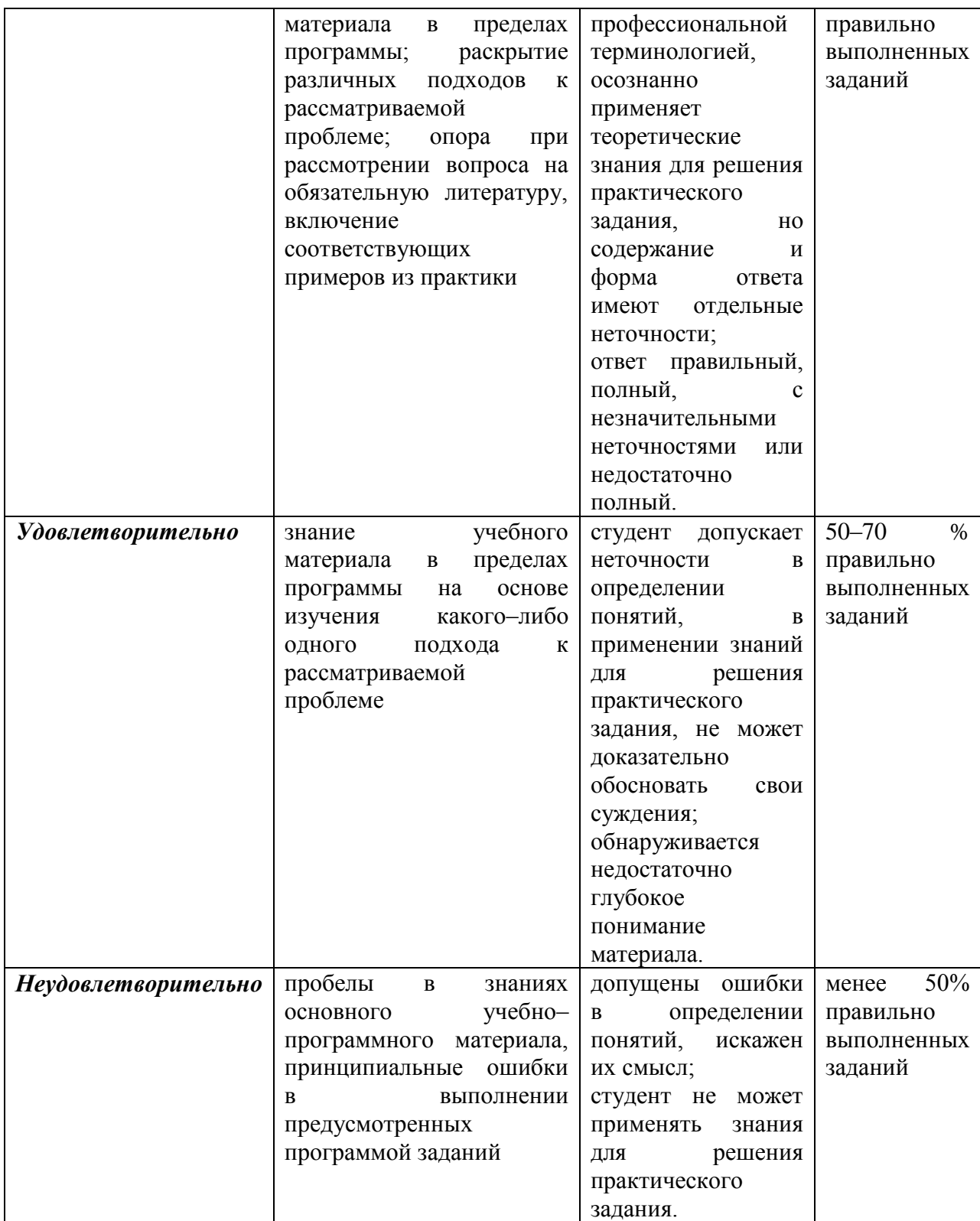

**Итоговая отметка** за экзамен по предмету выставляется с учетом полученных отметок в соответствии с правилами математического округления.

## **Рекомендации по проведению экзамена**

1. Студенты должны быть заранее ознакомлены с требованиями к экзамену, критериями оценивания. В результате экзамена студент должен обязательно четко понять, почему он получил именно ту экзаменационную отметку, которая была ему поставлена за его ответ, а не другую.

2. Необходимо выяснить на экзамене, формально или нет владеет студент знаниями по данному предмету. Вопросы при ответе по билету помогут выяснить степень понимания студентом материала, знание им связей излагаемого вопроса с другими изучавшимися им понятиями, а практические задания – умения применять знания на практике.

3. На экзамене следует выяснить, как студент знает программный материал, как он им овладел к моменту экзамена, как он продумал его в процессе обучения и подготовки к экзамену.

4. При устном опросе целесообразно начинать с легких, простых вопросов, ответы на которые помогут подготовить студента к спокойному размышлению над дальнейшими более трудными вопросами и практическими заданиями.

5. Тестирование по дисциплине проводится либо в компьютерном классе, либо в аудитории на бланке с тестовыми заданиями.

Во время тестирования обучающиеся могут пользоваться калькулятором. Результат каждого обучающегося оценивается в соответствии с оценочной шкалой, приведѐнной в пункте 3.

6. Выполнение практических заданий осуществляется в учебной аудитории. Результат каждого обучающегося оценивается в соответствии с оценочной шкалой, приведѐнной в пункте 3

## **Перечень вопросов к экзамену**

1. История возникновения мобильных операционных систем

2. Основные этапы становления рынка мобильных приложений

3. Современное состояние рынка мобильных приложений

4. Классификация видов мобильных приложений

5. Преимущества использования мобильных приложений в сравнении с вебприложениями

6. Недостатки использования мобильных приложений в сравнении с десктопными приложениями

7. Инструментальные среды разработки мобильных приложений для операционной системы Apple iOS

8. Инструментальные среды разработки мобильных приложений для операционной системы Android

9. Инструментальные среды разработки мобильных приложений для операционной системы Windows Phone

10. Структура операционной системы iOS

11. Структура операционной системы Android

12. Структура приложения iOS

13. Структура приложения Android

14. Основные требования к интерфейсу приложений iOS

15. Основные требования к интерфейсу приложений Android

16. Android-манифест

17. Взаимодействие Android-приложения с сетью

18. Работа Android-приложения с локальной базой данных

19. Считывание информации Android-приложением с XML-файла

20. Вызов приложения из другого приложения в ОС Android

21. Проблемы безопасности мобильных операционных систем

22. Бизнес-модели распространения мобильных приложений

23. Стратегия размещения приложения на Google Play

24. Стратегия размещения приложения на AppStore

25. Сравнительная характеристика современных мобильных операционных систем

26. HTML5 и мобильные приложения

27. Проблемы совместимости мобильных приложений со старыми версиями операционных систем

28. Проектирование мобильных приложений с использованием C++

29. Технологии фреймворков в проектировании мобильных приложений

30. Проблемы масштабирования СУБД в мобильных приложениях

31. Основные технологии виртуализации в инструментальных средах при создании мобильных приложений

32. Фреймворк Appcelerator Titanium – обзор технологии

33. Фреймворк Kony Platform – обзор технологии

34. Фреймворк Adobe PhoneGap – обзор технологии

35. Фреймворк IBM Worklight – обзор технологии

36. Фреймворк Telerik Platform – обзор технологии

37. Фреймворк Verivo Akula – обзор технологии

38. Фреймворк Xamarin – обзор технологии

39. Проблемы обеспечения безопасности в платных мобильных приложениях

40. Перспективы развития рынка мобильных приложений в России

## **Тест по дисциплине «Разработка IT-продуктов для портативных устройств» 0 вариант**

1. Какой тип приложений получил особую популярность среди пользователей мобильных приложений, которые часто просматривают фильмы, фото, книги, слушают музыку с мобильного гаджета?

-контентные приложения

-бизнес-приложения

-мобильные игры

-социальные сети

2. Какой тип приложения помогает у простить пользователям офисную работу?

-бизнес-приложения

-контентные приложения

-мобильные игры

-социальные сети

3. Как называется тип приложения обеспечивающее поставку услуг?

-контентные приложения

-мобильные игры

-социальные сети

-продажа услуг

4. Что из перечисленного не относится к предпосылкам для роста рынка

-Развитие мобильного банкинга и мобильных платежных систем

-Стоимость общения через мобильные телефоны снижается

-Трудности оплаты

5. В стандартах оформления кода Android присутствует?

-«венгерская нотация»

-«китайская грамота»

-«венок дружбы»

-«ханойская башня»

6. Сколько различных друг от друга уровней имеет операционная система Android? -3

-4

-9

7. На каком написаны Android-приложения?

-Java

 $-C_{++}$ -Pascal  $-C#$ 

### **Примерный перечень практических заданий**

## **Задача 1**

Записная книжка – это первая задача на реализацию мобильного приложения. Требуется использовать файловую систему, изолированное хранилище либо SQL CE для хранения записей. Должен поддерживаться поиск записей по заголовку либо содержимому.

Требуется разработать графический, голосовой или жестовый UI.

#### **Задача 2**

Задача – разработать трехмерную игру произвольного жанра. Но игра не должна быть слишком сложной в реализации (MMORG либо RTS). Должны использоваться коллайдеры, анимация и масса для игровых объектов, текстуры и материалы. Желательно реализовать более одного игрового уровня. Например, игра "Симулятор гонок тележек". Игра имеет три уровня (круглая трасса, трасса-восьмерка, трасса-квадрат). В игре участвуют три тележки (красная, синяя, зеленая). Игрок может выбрать цвет тележки. Оппоненты управляются компьютером.

### **Задача 3**

Задача состоит в разработке приложения для геокешинга. Это игра реального времени, охота за «сокровищами», которая требует наличия устройств, поддерживающих GPS. Участники решают загадки и угадывают географические координаты загаданного места, где спрятан «клад». Для этой задачи требуется использовать фоновые сервисы, сигнализацию, картографические и геолокационные службы, переключение между режимом приложения и сервиса. Желательно задействовать метки маршрута и подсказки, основанные на маневрах. Также желательно использовать SMS-сервис (pushнотификацию) для рассылки загадок участникам.

### **Задача 4.**

Задача – разработать многопользовательское приложение для обмена текстовыми сообщениями. Приложение должно поддерживать разные протоколы: Bluetooth/Wi-Fi, службы push notification. Приложение должно состоять из форм пользовательского интерфейса, фоновых служб обмена сообщениями и клиента для сервиса уведомлений.

### **4. Учебно-методическое и информационное обеспечение дисциплины**

### **Основная литература**

<span id="page-23-0"></span>3. Введение в разработку приложений для ОС Android / Ю.В. Березовская, О.А. Юфрякова, В.Г. Вологдина и др. - 2-е изд., испр. - Москва: Национальный Открытый Университет «ИНТУИТ», 2016. - 434 с.; То же [Электронный ресурс]. URL: <http://biblioclub.ru/index.php?page=book&id=428937> (Электронная библиотечная система «Университетская библиотека ONLINE»)

4. Семакова, А. Введение в разработку приложений для смартфонов на ОС Android / А. Семакова. - 2-е изд., испр. - Москва: Национальный Открытый Университет «ИНТУИТ», 2016. - 103 с.; То же [Электронный ресурс]. - URL: http://biblioclub.ru/index.php?page=book&id=429181

## **Дополнительная литература**

5. Богданов, М.Р. Разработка приложений для Windows Phone 7 / М.Р. Богданов. - 2-е изд., исправ. - Москва: Национальный Открытый Университет «ИНТУИТ», 2016. - 535 с.; То же [Электронный ресурс]. - URL: <http://biblioclub.ru/index.php?page=book&id=428787> (Электронная библиотечная система «Университетская библиотека ONLINE»)

6. Гарибов, А.И. Основы разработки приложений для мобильных устройств на платформе Windows Phone / А.И. Гарибов. - 2-е изд., испр. - Москва: Национальный Открытый Университет «ИНТУИТ», 2016. - 460 с.; То же [Электронный ресурс]. URL: <http://biblioclub.ru/index.php?page=book&id=429005> (Электронная библиотечная система «Университетская библиотека ONLINE»)

7. Долженко, А.И. Разработка приложений на базе WPF и Silverlight / А.И. Долженко. - 2-е изд., исправ. - Москва: Национальный Открытый Университет «ИНТУИТ», 2016. - 453 с.; То же [Электронный ресурс]. URL: <http://biblioclub.ru/index.php?page=book&id=428797> (Электронная библиотечная система «Университетская библиотека ONLINE»)

8. Заика, А.А. Сложные приѐмы разработки приложений для Windows Phone 8 / А.А. Заика. - 2-е изд., испр. - Москва: Национальный Открытый Университет «ИНТУИТ», 2016. - 478 с.; То же [Электронный ресурс]. URL: <http://biblioclub.ru/index.php?page=book&id=429026> (Электронная библиотечная система «Университетская библиотека ONLINE»)

## **Информационно-cправочные системы, профессиональные базы данных и интернетресурсы**

1. Сайт Anti-Malware [Электронный ресурс]. – Режим доступа: https://www.antimalware.ru/ (содержит сравнительные тесты антивирусов, аналитические статьи)

2. Сайт Научного журнал «Вопросы кибербезопасности» [Электронный ресурс]. – Режим доступа: http://cyberrus.com/ (содержит статьи российских и иностранных ученых по кибербезопасности, безопасности приложений, технической защите информации, аудиту безопасности систем и программного кода, тестированию, анализу защищенности и оценке соответствия ПО требованиям безопасности информации)

3. Профессиональная база данных по бизнес-информатике [Электронный ресурс]. - Режим доступа: [http://dorlov.blogspot.ru/p/blog-page\\_3151.html](http://dorlov.blogspot.ru/p/blog-page_3151.html)

4. СПС «Консультант Плюс», СПС «Гарант» (договор о сотрудничестве от 23.09.2013 г. с ЗАО «Компьютерные технологии» (ПС Гарант)), регистрационный лист зарегистрированного пользователя ЭПС «Система ГАРАНТ» от 16.02.2012 г. №12-40272- 000944; договоры с ООО «КонсультантПлюс Марий Эл» №2017-СВ-4 от 28.12.2016 г

# **5. Материально-техническое обеспечение дисциплины**

<span id="page-24-0"></span>Материально-техническую базу для проведения лекционных и практических занятий по дисциплине составляют:

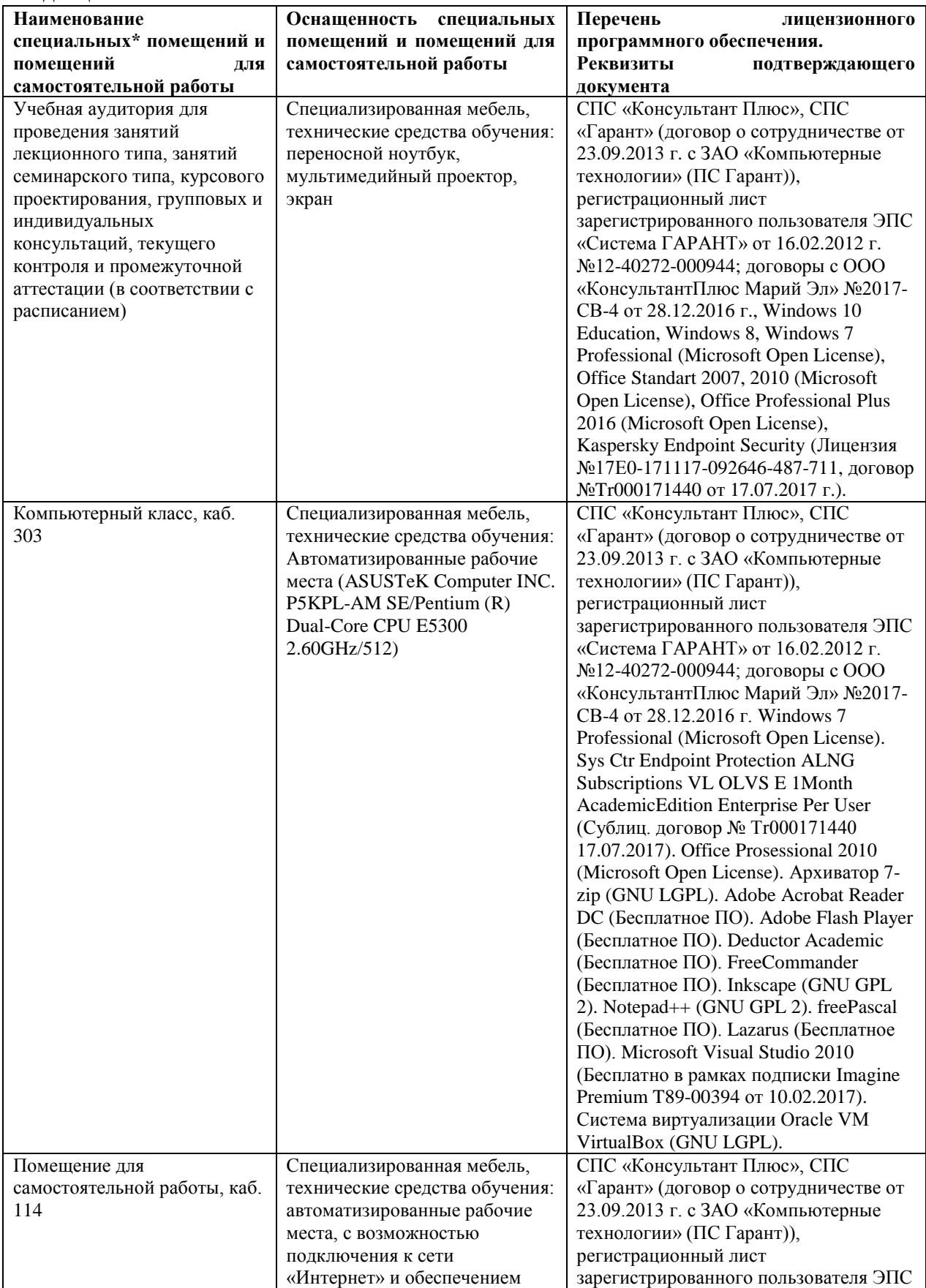

<span id="page-25-0"></span>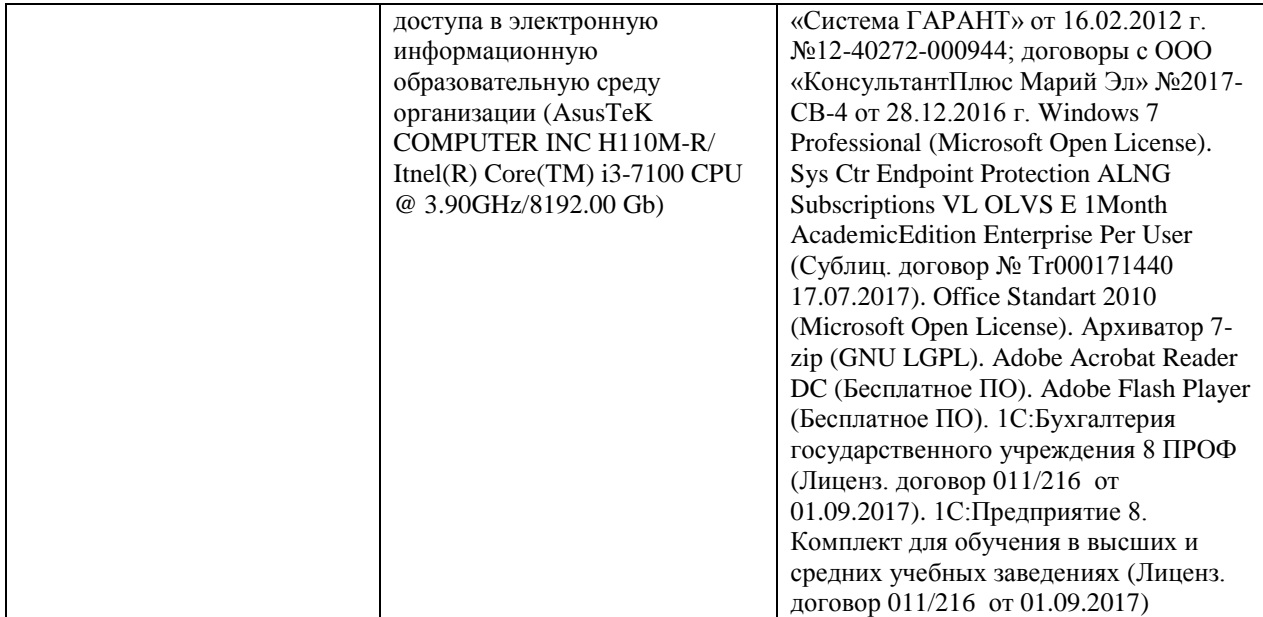

### **6. Методические указания для обучающихся по освоению дисциплины**

#### **Методические указания для подготовки к лекционным занятиям**

В ходе лекций преподаватель излагает и разъясняет основные, наиболее сложные для понимания темы, а также связанные с ней теоретические и практические проблемы, дает рекомендации на семинарское занятие и указания на самостоятельную работу.

В ходе лекционных занятий необходимо:

вести конспектирование учебного материала, обращать внимание на категории, формулировки, раскрывающие содержание тех или иных явлений и процессов, научные выводы и практические рекомендации, положительный опыт в ораторском искусстве. Желательно оставить в рабочих конспектах поля, на которых делать пометки из рекомендованной литературы, дополняющие материал прослушанной лекции, а также подчеркивающие особую важность тех или иных теоретических положений.

задавать преподавателю уточняющие вопросы с целью уяснения теоретических положений, разрешения спорных ситуаций.

дорабатывать свой конспект лекции, делая в нем соответствующие записи из литературы, рекомендованной преподавателем и предусмотренной учебной программой – в ходе подготовки к семинарам изучить основную литературу, ознакомиться с дополнительной литературой, новыми публикациями в периодических изданиях журналах, газетах и т.д. При этом учесть рекомендации преподавателя и требования учебной программы.

подготовить тезисы для выступлений по всем учебным вопросам, выносимым на семинар. Готовясь к докладу или реферативному сообщению, обращаться за методической помощью к преподавателю, составить план-конспект своего выступления, продумать примеры с целью обеспечения тесной связи изучаемой теории с реальной жизнью.

своевременное и качественное выполнение самостоятельной работы базируется на соблюдении настоящих рекомендаций и изучении рекомендованной литературы. Студент может дополнить список использованной литературы современными источниками, не представленными в списке рекомендованной литературы, и в дальнейшем использовать собственные подготовленные учебные материалы при написании контрольных (РГР), курсовых и выпускных квалификационных работ.

## **Методические указания для подготовки к практическим (семинарским) занятиям**

Начиная подготовку к семинарскому занятию, необходимо, прежде всего, обратить внимание на конспект лекций, разделы учебников и учебных пособий, которые способствуют общему представлению о месте и значении темы в изучаемом курсе. Затем следует поработать с дополнительной литературой, сделать записи по рекомендованным источникам. Подготовка к семинарскому занятию включает 2 этапа:

- 1й этап - организационный;

- 2й этап - закрепление и углубление теоретических знаний. На первом этапе студент планирует свою самостоятельную работу, которая включает:

- уяснение задания, выданного на самостоятельную работу:

- подбор рекомендованной литературы;

- составление плана работы, в котором определяются основные пункты предстоящей подготовки.

Составление плана дисциплинирует и повышает организованность в работе. Второй этап включает непосредственную подготовку студента к занятию. Начинать надо с изучения рекомендованной литературы. Необходимо помнить, что на лекции обычно рассматривается не весь материал, а только его часть. Остальная еѐ часть восполняется в процессе самостоятельной работы. В связи с этим работа с рекомендованной литературой обязательна. Особое внимание при этом необходимо обратить на содержание основных положений и выводов, объяснение явлений и фактов, уяснение практического приложения рассматриваемых теоретических вопросов. В процессе этой работы студент должен стремиться понять и запомнить основные положения рассматриваемого материала, примеры, поясняющие его, а также разобраться в иллюстративном материале. Заканчивать подготовку следует составлением плана (конспекта) по изучаемому материалу (вопросу). Это позволяет составить концентрированное, сжатое представление по изучаемым вопросам. В процессе подготовки к занятиям рекомендуется взаимное обсуждение материала, во время которого закрепляются знания, а также приобретается практика в изложении и разъяснении полученных знаний, развивается речь. При необходимости следует обращаться за консультацией к преподавателю. Готовясь к консультации, необходимо хорошо продумать вопросы, которые требуют разъяснения.

В начале занятия студенты под руководством преподавателя более глубоко осмысливают теоретические положения по теме занятия, раскрывают и объясняют основные положения выступления.

Записи имеют первостепенное значение для самостоятельной работы обучающихся. Они помогают понять построение изучаемого материала, выделить основные положения и проследить их логику. Ведение записей способствует превращению чтения в активный процесс, мобилизует, наряду со зрительной, и моторную память, Следует помнить: у студента, систематически ведущего записи, создается свой индивидуальный фонд подсобных материалов для быстрого повторения прочитанного, для мобилизации накопленных знаний. Особенно важны и полезны записи тогда, когда в них находят отражение мысли, возникшие при самостоятельной работе. Важно развивать умение сопоставлять источники, продумывать изучаемый материал.

Большое значение имеет совершенствование навыков конспектирования. Преподаватель может рекомендовать студентам следующие основные формы записи план (простой и развернутый), выписки, тезисы. Результаты конспектирования могут быть представлены в различных формах.

План - это схема прочитанного материала, краткий (или подробный) перечень вопросов, отражающих структуру и последовательность материала. Подробно составленный план вполне заменяет конспект.

Конспект - это систематизированное, логичное изложение материала источника. Различаются четыре типа конспектов.

План-конспект - это развернутый детализированный план, в котором достаточно подробные записи приводятся по тем пунктам плана, которые нуждаются в пояснении.

Текстуальный конспект – это воспроизведение наиболее важных положений и фактов источника.

Свободный конспект - это четко и кратко сформулированные (изложенные) основные положения в результате глубокого осмысливания материала. В нем могут присутствовать выписки, цитаты, тезисы; часть материала может быть представлена планом.

Тематический конспект составляется на основе изучения ряда источников и дает более или менее исчерпывающий ответ по какой-то схеме (вопросу).

Ввиду трудоемкости подготовки к семинару следует продумать алгоритм действий, еще раз внимательно прочитать записи лекций и уже готовый конспект по теме семинара, тщательно продумать свое устное выступление.

На семинаре каждый его участник должен быть готовым к выступлению по всем поставленным в плане вопросам, проявлять максимальную активность при их рассмотрении Выступление должно строиться свободно, убедительно и аргументировано Необходимо следить, чтобы выступление не сводилось к репродуктивному уровню (простому воспроизведению текста), не допускать и простое чтение конспекта. Необходимо, чтобы выступающий проявлял собственное отношение к тому, о чем он говорит, высказывал свое личное мнение, понимание, обосновывал его и мог сделать правильные выводы из сказанного.

Выступления других обучающихся необходимо внимательно и критически слушать, подмечать особенное в суждениях обучающихся, улавливать недостатки и ошибки. При этом обратить внимание на то, что еще не было сказано, или поддержать и развить интересную мысль, высказанную выступающим студентом. Изучение студентами фактического материала по теме практического занятия должно осуществляться заблаговременно. Под фактическим материалом следует понимать специальную литературу по теме занятия, систему нормативных правовых актов, а также арбитражную практику по рассматриваемым проблемам. Особое внимание следует обратить на дискуссионные теоретические вопросы в системе изучаемого вопроса: изучить различные точки зрения ведущих ученых, обозначить противоречия современного законодательства. Для систематизации основных положений по теме занятия рекомендуется составление конспектов.

Обратить внимание на:

- составление списка нормативных правовых актов и учебной и научной литературы по изучаемой теме;

- изучение и анализ выбранных источников;

- изучение и анализ арбитражной практики по данной теме, представленной в информационно- справочных правовых электронных системах и др.;

- выполнение предусмотренных программой заданий в соответствии с тематическим планом;

- выделение наиболее сложных и проблемных вопросов по изучаемой теме, получение разъяснений и рекомендаций по данным вопросам с преподавателями кафедры на их еженедельных консультациях;

- проведение самоконтроля путем ответов на вопросы текущего контроля знаний, решения представленных в учебно-методических материалах кафедры задач, тестов, написания рефератов и эссе по отдельным вопросам изучаемой темы;

Семинарские занятия завершают изучение наиболее важных тем учебной дисциплины. Они служат для закрепления изученного материала, развития умений и навыков подготовки докладов, сообщений, приобретения опыта устных публичных выступлений, ведения дискуссии, аргументации и защиты выдвигаемых положений, а также для контроля преподавателем степени подготовленности обучающихся по изучаемой дисциплине.

### **Методические указания для обучающихся по освоению дисциплины дли самостоятельной работы**

Методика организации самостоятельной работы студентов зависит от структуры, характера и особенностей изучаемой дисциплины, объема часов на ее изучение, вида заданий для самостоятельной работы студентов, индивидуальных особенностей студентов и условий учебной деятельности.

При этом преподаватель назначает студентам варианты выполнения самостоятельной работы, осуществляет систематический контроль выполнения студентами графика самостоятельной работы, проводит анализ и дает оценку выполненной работы.

Самостоятельная работа обучающихся осуществляется в аудиторной и внеаудиторной формах. Самостоятельная работа обучающихся в аудиторное время может включать:

- конспектирование (составление тезисов) лекций, выполнение контрольных работ;

- решение задач;

- работу со справочной и методической литературой;

- работу с нормативными правовыми актами;

- выступления с докладами, сообщениями на семинарских занятиях;

- защиту выполненных работ;

- участие в оперативном (текущем) опросе по отдельным темам изучаемой дисциплины;

- участие в собеседованиях, деловых (ролевых) играх, дискуссиях, круглых столах, конференциях;

- участие в тестировании и др.

Самостоятельная работа обучающихся во внеаудиторное время может состоять из:

- повторение лекционного материала;

- подготовки к семинарам (практическим занятиям);

- изучения учебной и научной литературы;

- изучения нормативных правовых актов (в т.ч. в электронных базах данных);

- решения задач, выданных на практических занятиях;

- подготовки к контрольным работам, тестированию и т.д.;

- подготовки к семинарам устных докладов (сообщений);

- подготовки рефератов, эссе и иных индивидуальных письменных работ по заданию преподавателя;

- выполнения курсовых работ, предусмотренных учебным планом;

- выделение наиболее сложных и проблемных вопросов по изучаемой теме, получение разъяснений и рекомендаций по данным вопросам с преподавателями кафедры на их еженедельных консультациях;

- проведение самоконтроля путем ответов на вопросы текущего контроля знаний, решения представленных в учебно-методических материалах кафедры задач, тестов;

- написания рефератов и эссе по отдельным вопросам изучаемой темы.

- подготовки к семинарам устных докладов (сообщений);

- подготовки рефератов, эссе и иных индивидуальных письменных работ по заданию преподавателя;

- выполнения курсовых работ, предусмотренных учебным планом;

- выполнения выпускных квалификационных работ и др.

- выделение наиболее сложных и проблемных вопросов по изучаемой теме, получение разъяснений и рекомендаций по данным вопросам с преподавателями кафедры на их еженедельных консультациях;

- проведение самоконтроля путем ответов на вопросы текущего контроля знаний, решения представленных в учебно-методических материалах кафедры задач, тестов;

- написания рефератов и эссе по отдельным вопросам изучаемой темы.